# JavaTypeScript

Web Технологии (ИС) 22/23

## Днес

- JavaScript в един слайд (преговор)
- Какво не му харесваме?
- Каква (лоша) стратегия можем да приложим
- Как е по-добре да подходим
- (вечни мъдрости за компютрите)

## Какво беше съществено за JavaScript?

- прототипно базирано ООП
- функциите са "първокласни" обекти
- динамично типизиран
- слабо типизиран

## Какво му е на JavaScript?

- прототипно базирано ООП
- функциите са "първокласни" обекти
- *● динамично типизиран*
- слабо типизиран

## Какво му е на JavaScript?

- прототипно базирано ООП
- функциите са "първокласни" обекти
- *● динамично типизиран*
- **слабо** типизиран

```
function sum(a, b) {
 return a + b
}
const a = 15
const b = 16
const c = 'LOL'
console.log(sum(a, b))
console.log(sum(a, c))
```

```
function sum(a, b) {
 return a + b
}
const a = 15
const b = 16
const c = 'LOL'
console.log(sum(a, b))
```
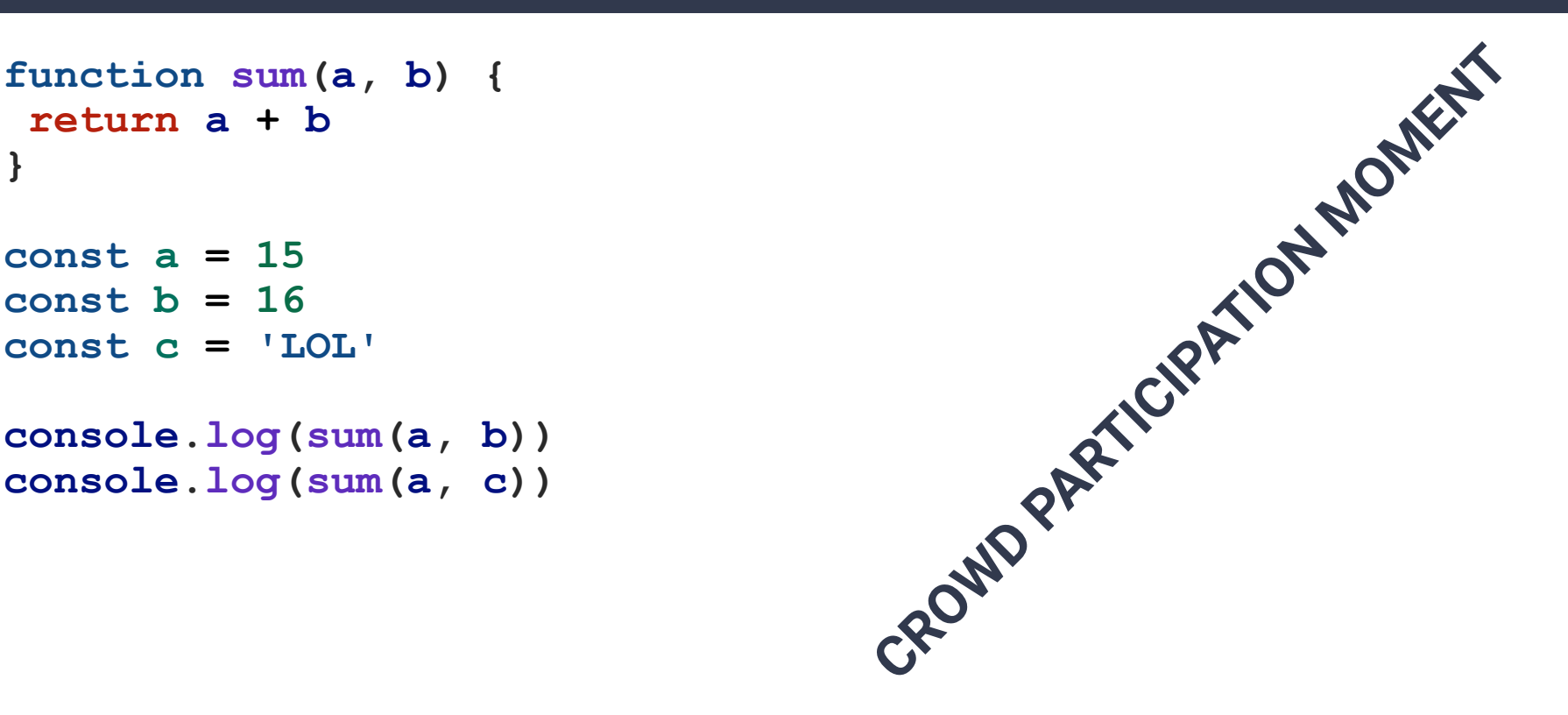

```
function sum(a, b) {
 return a + b
}
const a = 15
const b = 16
const c = 'LOL'
console.log(sum(a, b)) // 31
console.log(sum(a, c))
```

```
function sum(a, b) {
 return a + b
}
const a = 15
const b = 16
const c = 'LOL'
console.log(sum(a, b)) // 31
```

```
console.log(sum(a, c)) // 15LOL
```
#### Идиоматичен (макар и странен) начин да направим нещо n пъти

**[...new Array(10)].forEach(() => console.log('hi!'))**

```
function sum(a, b) {
 return a + b
}
const a = 15
```

```
const b = 16
const c = 'LOL'
```
**[...new Array(sum(a, b))].forEach(() => console.log('hi!'))**

#### Компютрите са ужасни, защото правят **точно каквото им кажеш**

```
function sum(a, b) {
 return a + b
}
const a = 15
```

```
const b = 16
const c = 'LOL'
```
**[...new Array(sum(a, b))].forEach(() => console.log('hi!'))**

```
function sum(a, b) {
 return a + b
}
const a = 15
```

```
const b = 16
const c = 'LOL'
```
**[...new Array(sum(a, b))].forEach(() => console.log('hi!'))**

## **НЕ МИГАЙТЕ!**

```
function sum(a, b) {
 return a + b
}
const a = 15
```

```
const b = 16
const c = 'LOL'
```
**[...new Array(sum(a, c))].forEach(() => console.log('hi!'))**

```
function sum(a, b) {
return a + b
}
const a = 15
```

```
const b = 16
const c = 'LOL'
```
**[...new Array(sum(a, c))].forEach(() => console.log('hi!'))**

#### **Мигнахте ли?**

```
new Array(10) // [ <10 empty items> ]
new Array('10baba') // [ '10baba' ]
```

```
new Array(10).length // 10
new Array('10baba').length // 1
```
## Единственото по-лошо нещо от код, който се чупи е код, който **не се** чупи.

## Искаме код, който да се чупи

```
function sum(a, b) {
if (typeof a !== 'number') {
    throw 'First argument must be a number'
  }
if (typeof b !== 'number') {
        throw 'Second argument must be a number'
  }
return a + b
}
```
## Този обаче освен грозен е и бавен

```
function sum(a, b) {
if (typeof a !== 'number') {
    throw ''
  }
if (typeof b !== 'number')
        throw ''
 }
return a + b
}
```
- 4 от 5-те логически реда се занимават с проверки на типове
- всяко изпълнение на функцията винаги включва проверките
- реално **не сме решили проблема**, просто ще има явни вместо тихи грешки в продукция

това е много прост малък пример, в живия живот е далеч по-страшно

```
function sum(a: number, b:number) {
 return a + b
}
const a = 15
const b = 16
const c = 'LOL'
```
**[...new Array(sum(a, b))].forEach(() => console.log('hi!'))**

```
function sum(a: number, b:number):number {
 return a + b
}
const a = 15
const b = 16
const c = 'LOL'
```
**[...new Array(sum(a, b))].forEach(() => console.log('hi!'))**

```
function sum(a: number, b:number):number {
 return a + b
}
const a = 15
const b = 16
const c = 'LOL'
```
**[...new Array(sum(a, c))].forEach(() => console.log('hi!'))**

```
function sum(a: number, b:number):number {
 return a + b
}
const a = 15
const b = 16
```

```
const c = 'LOL'
```
**[...new Array(sum(a, c))].forEach(() => console.log('hi!'))**

**// Argument of type 'string' is not assignable to parameter of type 'number'.ts(2345)**

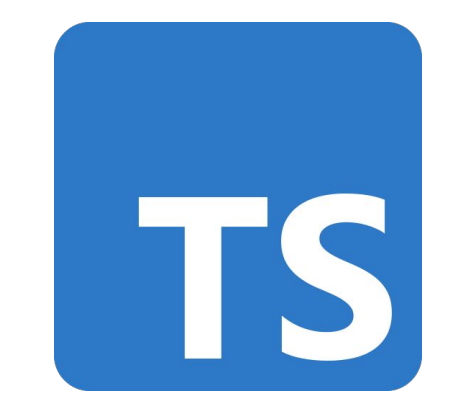

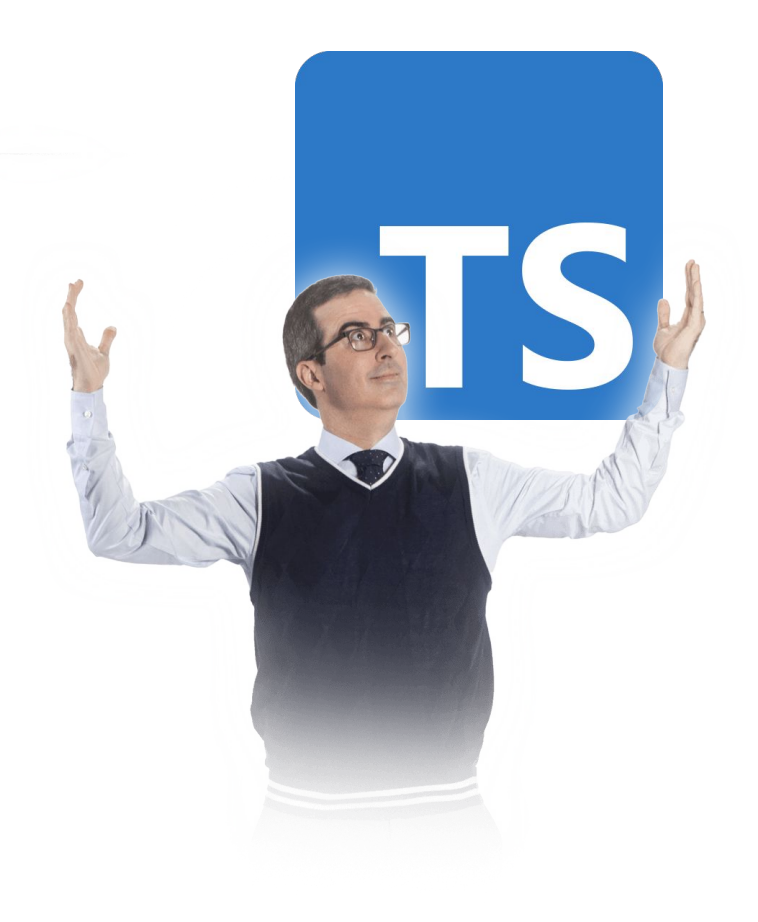

- Кратка справка **Велически е надмножество на** ECMAScript 2015, но стандартния компилатор може да бъде настроен да поддържа и особености на по-нови версии
	- Apache License 2.0

- Кратка справка **Велически е надмножество на** ECMAScript 2015, но стандартния компилатор може да бъде настроен да поддържа и особености на по-нови версии
	- Apache License 2.0
	- създаден е и се поддържа от **Microsoft**

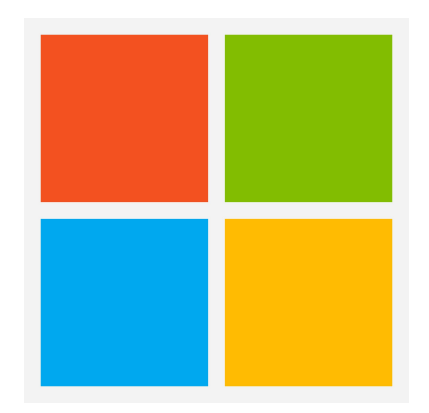

Благини в TypeScript спрямо JavaScript

- (опционално) статична типизация компилационна стъпка, която да ни предпази от много възможни грешки, за които иначе трябва да
- силна типизация

пишем тестове

Първото нещо, което виждаме като разлика с JavaScript

```
const age:number = 42
const name:string = 'Stancho'
const verified:boolean = true
```
**const numbers:number[] = [1, 2, 3, 4, 5]**

"*Съставни*" типове

```
const accounts:{
age: number;
name: string;
verified: boolean;
} = {
age: 42,
name: 'Stancho',
verified: true
}
```
Можем да ги изнесем в интерфейси

```
interface Account {
age: number;
name: string;
verified: boolean;
}
const account:Account = {
```

```
age: 42,
name: 'Stancho',
verified: true
}
```
Функциите също имат типове

**type BinaryNumberOperation = (a:number, b:number) => number**

```
const MatchOver = (
 f1: BinaryNumberOperation,
 f2: BinaryNumberOperation,
numbers: [number, number][]
  ) => numbers.filter(
   ([n1, n2]) \Rightarrow f1(n1, n2) == f2(n1, n2) ).length === numbers.length
```

```
interface Account {
age: number;
name: string;
verified: boolean;
}
```
обаче

**type BinaryNumberOperation = (a:number, b:number) => number**

```
interface Account {
age: number;
name: string;
verified: boolean;
```
**}**

обаче

#### **type BinaryNumberOperation = (a:number, b:number) => number**

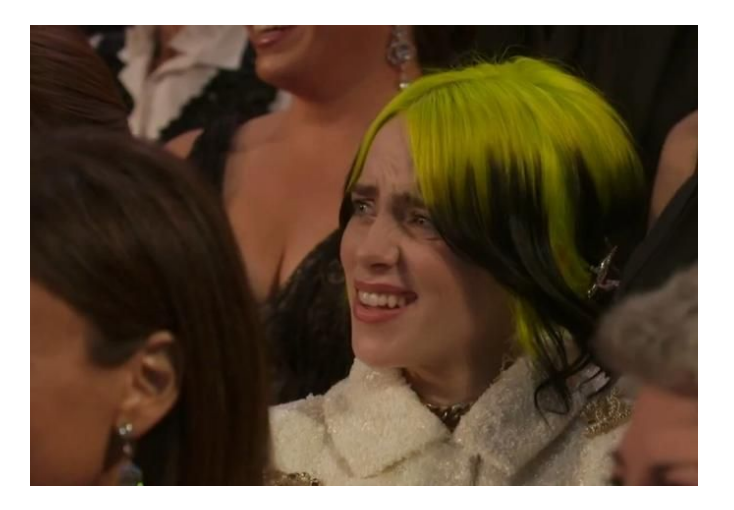

```
interface Account {
age: number;
name: string;
verified: boolean;
}
```
**type BinaryNumberOperation = (a:number, b:number) => number**

Описва "фо̀рмата" на обект

Дава (потенциално още едно) ново име на някой тип

Интерфейси за "форми", именувани типове за по-сложни конструкции

```
interface Rectangle {
width: number;
height: number;
}
```

```
interface Circle {
 radius: number
}
```

```
type Shape = Rectangle | Circle
```
Но технически не е грешно и така

```
type Rectangle = {
width: number;
height: number;
}
```

```
type Circle = {
 radius: number
}
```
**type Shape = Rectangle | Circle**

#### Литерални типове

#### **let a:'a'|'b' = 'something else'**

#### Литерални типове

**let a:'a'|'b' = 'something else'**

**Type '"something else"' is not assignable to type '"a" | "b"'.ts(2322)**

#### Можем откровено да прекалим

```
let monstrosity:
```
- **| "this exact string"**
- **| 3.141593**
- **| ((n:number, s:string, r:Rectangle) => Circle)**
- **| [BinaryNumberOperation][]**
- **| { sparrow\_type: string; velocity: number }**
- **| "Ph'nglui mglw'nafh Cthulhu R'lyeh wgah'nagl fhtagn";**

#### Можем откровено да прекалим

```
let monstrosity:
```
- **| "this exact string"**
- **| 3.141593**
- **| ((n:number, s:string, r:Rectangle) => Circle)**
- **| [BinaryNumberOperation][]**
- **| { sparrow\_type: string; velocity: number }**
- **| "Ph'nglui mglw'nafh Cthulhu R'lyeh wgah'nagl fhtagn";**

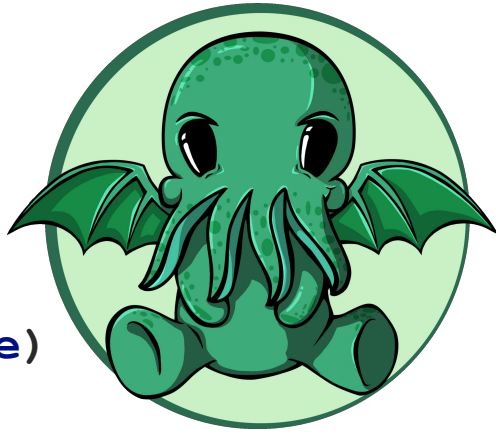

## Типови параметри / Generics

Типовете не винаги трябва да са ясни

```
function swap<T>(items:T[], i1:number, i2:number):T[] {
 const result:T[] = [...items]
result[i1] = items[i2]
 result[i2] = items[i1]
return result
}
```
#### Типови параметри

Типовете не винаги трябва да са ясни

```
function sort<T>(
   items:T[],
   comparator:(a:T, b:T) => -1|0|1
):T[] {
 ...
}
```
Можем да конкретизираме типа на променлива описана с по-сложен тип

```
interface Person {
 firstName: string
 lastName: string
nickname: string
}
interface Pet {
name: string
}
```
**type Being = Pet | Person**

Можем да конкретизираме типа на променлива описана с по-сложен тип

```
function extractName(being: Being): string {
 if ('firstName' in being) {
    return `${being.firstName} "${being.nickname}"
${being.lastName}`
  } else {
    return being.name
 }
}
```
Можем да конкретизираме типа на променлива описана с по-сложен тип

```
interface Person {
 firstName: string
 lastName: string
nickname: string
}
```

```
interface Pet {
name: string
}
```
**interface Country { internationalName: string formOfGovernment: string }**

**type Being = Pet | Person | Country**

Можем да конкретизираме типа на променлива описана с по-сложен тип

```
function extractName(being: Being): string {
 let name = ''
 if ('firstName' in being) {
    const {firstName, lastName, nickname} = being
    name = `${firstName} "${nickname}" ${lastName}`
  } else if ('name' in being){
    name = being.name
  } else {
    assertExhausted(being)
  }
```
#### **return name**

**}**

Можем да конкретизираме типа на променлива описана с по-сложен тип

```
function assertExhausted(arg:never): void {
throw (`${arg} exists`)
}
```
#### Среди за разработка

TypeScript е език като всеки друг. Може да ползвате средата, с която сте свикнали наймного.

Има инструменти и инструкции как да настроите всеки относително популярен редактор или IDE за **пълноценна** работа с TypeScript.

#### Среди за разработка

TypeScript е език като всеки друг. Може да ползвате средата, с която сте свикнали наймного.

Има инструменти и инструкции как да настроите всеки относително популярен редактор или IDE за **пълноценна** работа с TypeScript.

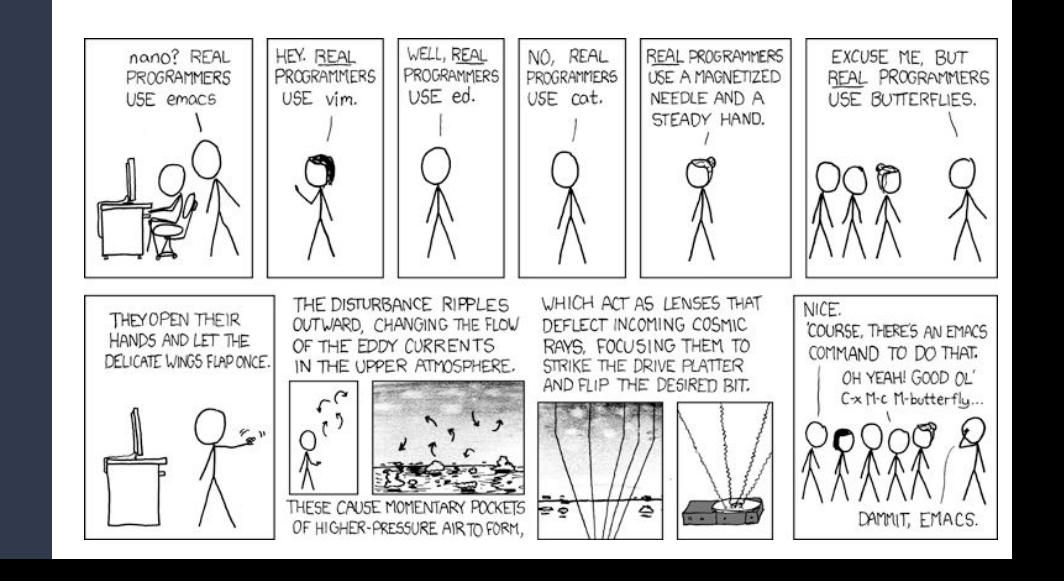

#### Среди за разработка

TypeScript е език като всеки друг. Може да ползвате средата, с която сте свикнали наймного.

Има инструменти и инструкции как да настроите всеки относително популярен редактор или IDE за **пълноценна** работа с TypeScript.

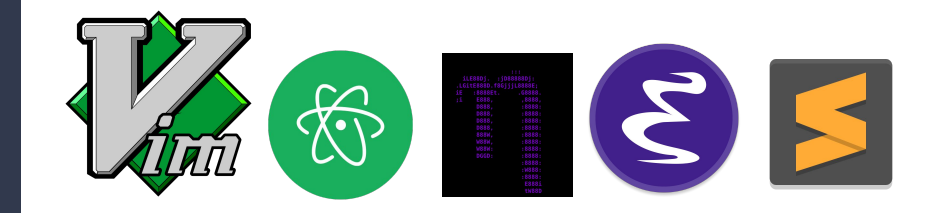

# Следват думи, от които душата ми страда

#### Що се отнася до TypeScript

#### **VSCode is the standard text editor[\*]**

## VSCode

- технически е open source проект разпространяван под MIT лиценз (<https://github.com/microsoft/vscode>)
- дефакто това, което сваляте от официалния сайт (<https://code.visualstudio.com/>) има някои добавки:
	- лесен достъп до разширения за VSCode от пазара на Microsoft ([https://marketplace.visualstudio.com/vscode\)](https://marketplace.visualstudio.com/vscode)
	- телеметрия за това какво правите, която отива при Microsoft

## VSCodium

- може да си спестите телеметрията, като си го компилирате сами
- или, ако все пак предпочитате да запазите разума си, VSCodium (<https://vscodium.com/>) предоставя изпълними файлове получени от компилиране на официалното хранилище
	- **плюс**: Microsoft не получават телеметрия
	- **минус**: пазара за разширения на Microsoft позволява директна интеграция само с официалните им дистрибуции, VSCodium използва [https://open-vsx.org/,](https://open-vsx.org/) където някои от разширенията от пазара на Microsoft не са достъпни